# **Exchange Mate Crack Free 2022**

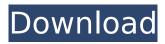

### Exchange Mate Crack+ 2022

Cracked Exchange Mate With Keygen is a simple small application that will allow you to see the current exchange rate between two countries. You can specify how often you want the program to update this exchange rate. Exchange Mate will then automatically request the exchange rate between the two given countries as frequently as you want it to. Exchange Mate can be configured to show the exchange rate in the taskbar or simply only in the program. Exchange Mate can be configured to show the exchange rate as a Dollar-Euro per entry, a Dollar-Pound per entry, a Euro-Pound per entry or a Euro-Dollar per entry. Download Exchange Mate Demo: Exchange Mate has been designed so that it is extremely simple to use. It simply does exactly what is specified in the menus. Download Exchange Mate: Exchange Mate Overview: Exchange Mate Help: Main Menu: You can specify how often you want the program to update this exchange rate. Exchange Mate will then automatically request the exchange rate between the two given countries as frequently as you want it to. General: Exchange rate settings including the current exchange rate. Currency history to allow you to quickly see previous exchange rates. Exchange list to allow you to view all the current exchange rates. Reset exchange settings to ensure you are seeing the current exchange rate. Overview: You can specify how often you want the program to update this exchange rate. Exchange Mate will then automatically request the exchange rate between the two given countries as frequently as you want it to. Exchange Mate can be configured to show the exchange rate in the taskbar or simply only in the program. Exchange Mate can be configured to show the exchange rate as a Dollar-Euro per entry, a Dollar-Pound per entry, a Euro-Pound per entry or a Euro-Dollar per entry. Download Exchange Mate Demo: Exchange Mate has been designed so that it is extremely simple to use. It simply does exactly what is specified in the menus. Download Exchange Mate: Exchange Mate Overview: Exchange Mate Help: The most important thing that must be done when getting used to a new language is to learn vocabulary first. The prefixes, articles, and conjugations used by the new language are the means by which words are formed and because a language is an organic living entity, it evolves over time and adapts to a user's need. Lets start out with the

## Exchange Mate Crack + With Keygen Free Download [April-2022]

Exchange Mate allows you to see the current exchange rate between two countries. Choose from 5 different exchange rates (euro/us dollar, euro/yen, euro/gbp, yen/us dollar and yen/gbp), change the currency units or the units in which the exchange rate is to be displayed. In order to view a list of the exchange rates available, type in the country names and press enter. If you want to compare two countries, choose the countries from the current exchange rate and press enter. Alternatively choose the countries from the exchange rate list and press enter. At the bottom of the screen, you will see an indicator showing the current exchange rate. The indicator contains two arrows. The left arrow represents the exchange rate from the first country to the second country, the right arrow represents the exchange rate from the second country to the first country. As soon as the countries are selected, the window will be updated with the exchange rate of the two selected countries. If you want to change the country from which the exchange rate is given, select the country from the list below the exchange rate indicator. The indicator will be updated and the list will be cleared automatically. In case you want to re-load the list of countries, type in their names. You can choose the currency units in which the exchange rate is shown. If you want to see the exchange rate in dollars, select the dollar currency. If you want the exchange rate in pounds, select the pound currency. The exchange rate will then be given in the selected currency unit. If you select another currency in the currency list, the exchange rate will be shown in that currency. If you want to change the currency units in which the exchange rate is shown, click on the small button in the lower right corner of the screen. Here you will see a list where you can choose the currency units in which the exchange rate is shown. If you already have another exchange rate set, this one will be replaced by the new rate. After the exchange rate is set, press OK to save the settings. In case you want to

change the exchange rate, simply type in the name of the country from which the exchange rate is given and press enter. You can specify how often you want Exchange Mate to request the exchange rate between the two countries. You can also specify that Exchange Mate only show the exchange rate between the two countries in the program. In the first case, Exchange Mate will automatically request the exchange rate between the two countries 3a67dffeec

3/6

### Exchange Mate Crack +

Exchange Mate displays information about the current exchange rate between two currencies. Playback is a new open-source video player with support for very high resolution large files. It is developed as part of the KOP-P project, but it is still a separate project. Playback is developed at the Free Software Foundation as a free video player. Its design goal is to support large, high-resolution, digital video files with up to 100 000'000 frames. The player should also be easy to use, with a simple interface based on metaphor. Playback is released under the GNU General Public License. Playback is hosted on SourceForge. Portable Audible Player is an application to listen to your library of Audible books. (All the audio files are inside of the downloaded archive. The application is not included, it is just to let you listen to your audiobooks. I hope the application do not disturb you with constant audio, as it was designed for just that.) This application is mainly intended for audiobook consumers, but it is already functioning and has been tested to work in every platform you could have. This application is for sure more interest to Java/Swing programers, but it can be used as a library for other languages [Yorba] is a simple image viewer for the GNOME desktop environment. It supports thumbnailed previews and thumbnails as well as directory views for folder-specific images. [Yorba] is mostly intended as a public viewer for images on a web server, so this version is not optimal for casual browsing. It also lacks an interface for web browsing and saving images to a disk. Persistent Windows is a complex screen recorder for GNU/Linux and a more general system helper. It is written in C with the GTK 2 toolkit and uses the GStreamer multimedia framework. While persisting the screen windows, it does not record, egocenterize or autosave the content. Its main purpose is to preserve the windows state and content. But it is also a nice tool to help with the configuring of GNOME and the system. Handy is a simple tool for users who want to change font/pattern/color/borders of files in windows/linux. To use the tool, select a file from the file selection dialog and then select the pattern, font, or color you want to apply and finally you can click "OK" to apply the selected

#### What's New In Exchange Mate?

The application supports the Exchange Rate API's between two countries via the program FSE, the Financial Software Exchange. The application needs to use the Java Network Launch Framework. This is not included in the main installation, so you have to download and install it separately. This is included in the basic package, the Exchange Mate full version. NET Framework Requirements: According to the Requirements section of Exchange Mate, you need to use one of the following runtimes: Windows XP, Windows Server 2003, Windows Vista, Windows 7, Windows 2008, Windows CE, Windows Mobile 5.0, Windows Phone 2002, Windows Phone 2003, and Windows Phone 2007. Exchange Mate Problem Statistics: Exchange Mate works fine on Windows 98/ME. The date format is still off. The application crashes after the program starts. If you double click on the Exchange Mate icon, you get the message: "The requested operation failed because there is no application associated with the specified file for the operation. This can happen if the application was deleted or by a virus. By double-clicking OK, you will terminate the current program." Exchange Mate Problem History: "The requested operation failed because there is no application associated with the specified file for the operation. This can happen if the application was deleted or by a virus. By double-clicking OK, you will terminate the current program" Exchange Mate Problem Solutions: Fix the date format Check the Windows date format settings. Install and run FSE (FSE is included in the Basic Exchange Mate package). Use Internet Explorer instead of the default browser. Delete any shortcut of Exchange Mate that was created on your desktop. Choose another desktop background. Restart your computer. Clear the cache of your Internet Explorer browser. Check your Internet connection. Try another version of Exchange Mate. Contact us: Support. Get the most from your computer experience. Call the Help Desk: Software is a very personal thing; it should satisfy you, not the other way around. We are focused on your satisfaction, and we are here to help you make that

happen. Call or contact us today. You can reach us Monday through Friday, 8am to 5pm Central Standard Time. It is designed to sort folders within the currently selected directory into folders based on their contents. Keywords: Sort-folders Sort-folder-by-category Sort-

5/6

### **System Requirements:**

Processor: Intel(R) Core(TM) i5-6500 @ 2.50GHz (4 Cores) Memory: 8 GB RAM Graphics: NVIDIA GeForce GTX 1080 DirectX Version: 11 Network: Broadband Internet connection Controller recommended: Xbox One X Share via Twitter Facebook Reddit Tumblr Pinterest More Email Like this: Like Loading... RelatedAnthropogenic mounds and the construction of Neolithic landscapes. Anthropogenic mounds

#### Related links:

https://www.barbiericonsulting.it/wp-

<u>content/uploads/2022/07/Fortran\_To\_Pascal\_Converter\_Crack\_\_Full\_Product\_Key\_Download.pdf</u> https://www.iltossicoindipendente.it/wp-

content/uploads/2022/07/MP3\_Art\_Embedder\_Crack\_\_\_Keygen\_Full\_Version\_For\_Windows.pdf https://learnpace.com/folderfix-xp-crack-updated-2022/

https://longitude123.net/wp-

content/uploads/2022/07/Product Key Informer Product Key For Windows.pdf

https://orbeeari.com/wp-content/uploads/2022/07/hayzlean.pdf

https://aapanobadi.com/2022/07/08/corel-wordperfect-lightning-free-download-latest/

https://ibipti.com/actionhooks-for-jedit-crack/

https://oag.uz/en/services-in-svchost-license-key-full-mac-win/

https://foodonate.ch/wp-content/uploads/2022/07/SimLab DWF Exporter for SketchUp.pdf

https://shippingcasesnow.com/wp-content/uploads/benekend-1.pdf

https://jacobeachcostarica.net/dosa-2d-0-9-16-crack-with-serial-key-2022-latest/

http://buyzionpark.com/?p=36158

https://www.marhaba.es/guickuserinfos-crack-lifetime-activation-code-free-download-for-windows/

http://www.happytraveler.it/wp-content/uploads/2022/07/pcTicker\_BTC\_Bitcoin\_ticker.pdf

https://www.sedaguzellikmerkezi.com/vovsoft-disk-benchmark-april-2022/

https://pzn.by/uncategorized/premium-domain-name-availability-suggestion-tool-free-registration-code-latest-2022/

http://lucaslaruffa.com/?p=6442

https://mentorus.pl/star-files-crack-free-download-pc-windows/

https://superpageonlinepr.com/wp-content/uploads/2022/07/Dokan.pdf

http://findmallorca.com/simple-audiocodec-crack-activation-code-with-keygen-latest/